# **Calcul mental**

### **Le golf.**

Il s'agit, à partir d'un nombre donné, d'atteindre un nombre cible, en respectant un certain nombre de contraintes : Nombre de départ : 12 Nombre cible : 53

Contraintes : ajouter des 7, retrancher des 4

Nombre de départ : 6 Nombre cible : 11 Contraintes : ajouter des 3, retrancher des 2

Nombre de départ : 22 Nombre cible : 30 Contraintes : ajouter des 3, retrancher des 5

### **Le compte est bon.**

Parmi une liste de nombres proposés, choisir 3 nombres, utiliser l'addition, la soustraction, la multiplication pour atteindre un nombre cible.

Nombre cible : 35 Nombres à utiliser : 3 ; 4 ; 5 ; 8 ; 10 ; 20

### **Le réservoir des nombres.**

Choisir parmi une liste de nombres (le réservoir), des nombres qui permettront d'atteindre un nombre cible, les opérations à utiliser sont : addition, soustraction, multiplication.

Nombres cibles : 200 ; 20 ; 0 ; 92 ; 60 ; 39 Réservoir : 3 ; 8 ; 10 ; 12 ; 15

### **Le nombre pensé, le nombre mystère…**

Je pense à un nombre, je lui ajoute 22, je trouve 82. Quel est ce nombre ?

Je pense à un nombre, je lui ajoute 27, je trouve 60. Quel est ce nombre ?

### **Fabrication de nombres avec contrainte(s).**

Faire « 96 » avec trois nombres et l'addition. Ecrire « 76 » avec trois nombres, en utilisant l'addition et la soustraction.

Trouver le plus d'écritures possibles en un temps limité.

### **La règle pensée.**

A partir d'exemples proposés, il s'agit de trouver la transformation.

\*Je pense à 13, je trouve 30 ; je pense à 17, je trouve 38 ; je pense à 25, je trouve ??? \*Je pense à 6, j'obtiens 40 ; je pense à 11, j'obtiens 65. \*Je pense à 6, j'obtiens 61; je pense à 24, j'obtiens 241.

\* Un peu plus difficile…

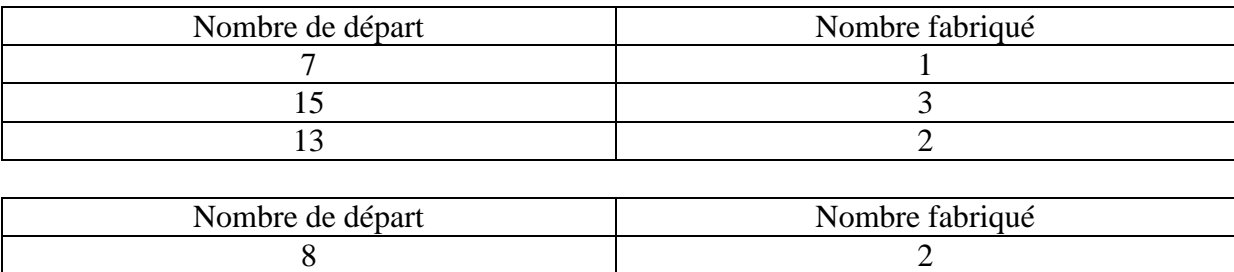

10 4 12 0

### **Suite de nombres.**

L'enseignant affiche au tableau :  $5 - 12 - 26 - 54 - \dots$ 

Cette suite de nombres a été obtenue en utilisant toujours la même règle pour fabriquer un nombre à partir du nombre précédent ; il faut compléter par les cinq nombres qui constituent la suite. Autre suite : 135 – 236- 337 – 438 - ….

### **Les envahisseurs.**

Nombres affichés : 10 ; 20 ; 43 ; 35.

A partir de ces nombres, trouver le plus de nombres possibles :

-utilisation de l'addition et de la soustraction,

-utilisation d'un nombre une seule fois par calcul.

### **Utilisation d'un catalogue.**

A partir d'un catalogue, utiliser les résultats donnés pour produire d'autres résultats.

On sait que  $542 - 213 = 329$ Calculer les sommes et les différences suivantes :  $329 + 213$ ;  $542 - 329$ ;  $7542 - 213$ ;  $642 - 213$ ;  $542 - 213$ ;  $542007 - 2130007$ 

L'enseignant affiche :  $3 \times 37 = 111$ Comment trouver 6 x 37 ; 3O x 37 ; 3 x 370 ; 12 x 37 ; 300 x 37 ?

### **Furet décimal.**

Le furet avance de dixième en dixième. A partir d'un nombre donné (ex «2,6» énoncé deux et six dixièmes), à tour de rôle, les élèves donnent la réponse.

### **Pénélope.**

Décomposer un nombre en produits de plusieurs nombres.

1) L'enseignant écrit au tableau :

$$
3 x 8\n3 x 2 x 4\n3 x 2 x 2 x 2\n6 x 2 x 2\n12 x 2\n24
$$

 $24$ 

2) Il est possible de proposer un travail en équipes, chaque équipe reçoit une affiche avec le nombre de départ et une première décomposition :

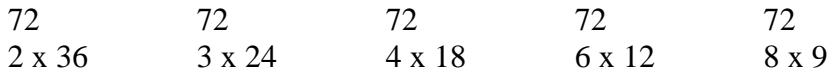

Les productions sont ensuite comparées.

3) L'enseignant ne donne que le nombre de départ, sans décomposition ; le même nombre est proposé à au moins deux équipes.

4) Problème :

« Voici un nombre qui, au cours du jeu de Pénélope, a été écrit sous la forme du produit de quatre nombres : 2 x 5 x 3 x 7. Trouver toutes les écritures de ce nombre qui pourraient se situer à la ligne suivante. »

Il y a six solutions…

### **Le nombre à deviner.**

L'enseignant choisit un nombre (par exemple, 63), dans un intervalle qu'il propose aux élèves. A l'aide de questions posées sur le modèle « Est-il compris entre … et … », les élèves doivent trouver le nombre à deviner. L'enseignant propose le schéma :

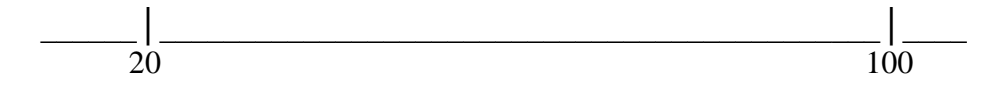

Lorsque les élèves pensent avoir trouvé le nombre, ils le notent sur l'ardoise et la retournent ; ils ne peuvent plus changer d'avis.

Le nombre à deviner peut être un décimal (ex 0,7), il est situé entre 0 et 5 et s'écrit avec un chiffre après la virgule.

Le nombre à deviner est  $6,25$ ; il est situé entre 6 et 8 et s'écrit avec deux chiffres après la virgule.

### **Petits problèmes.**

Les problèmes sont formulés oralement et énoncés deux fois.

*Pierre a 24 billes, il donne le quart de ses billes à Paul. Combien de billes donne-t-il à Paul ?*

*Sophie a 200 timbres. Elle en a déjà placé un dixième dans son album. Combien de timbres a-t- elle placés ?*

*Isidore a lu un tiers des livres de la bibliothèque. Il en a lu 10. Combien y a-t-il de livres dans la bibliothèque de la classe ?*

*Loïc a dépensé un cinquième de l'argent que lui a donné son grand-père. Il a dépensé exactement 10 euros. Quelle somme d'argent lui a donnée son grand-père ?*

*Fredo lit un livre qui a 100 pages. Il a déjà lu 75 pages. Quelle fraction du livre a-t-il lue ?*

(Cap maths CM2, Hatier)

Calcul mental- Activités- Dominique Verdenne<sup>3</sup>

# **Avec la calculatrice**

### **D'un nombre à l'autre (calculette possible).**

Un premier nombre est affiché sur l'écran de la calculatrice (par exemple 2 3). Sans l'éteindre, ni effacer le nombre affiché, il s'agit d'obtenir l'affichage de 48 en changeant un seul chiffre à chaque affichage.

Aller d'un nombre à l'autre en passant par un ou plusieurs nombres terminés par « 0 ». Afficher « 4,785 » ; puis, afficher en une seule opération « 4,805 ».

### **Calculatrice : de moins en moins de chiffres !**

Le jeu se joue à 2.

Le joueur A affiche un nombre sur la calculatrice avec au plus 4 chiffres à droite du point (par exemple 12.407).

Le joueur B, en utilisant uniquement la touche « + », doit réduire le nombre de chiffres de la partie décimale : il doit faire disparaître au moins un chiffre à chaque appui de la touche  $\alpha + \infty$ .

S'il réussit, le joueur B marque un point. S'il échoue, c'est-à-dire qu'en appuyant sur la touche  $\langle \cdot | \cdot \rangle$ , il ne provoque pas la disparition d'un chiffre, c'est A qui marque le point.

### **Calculatrice : à l'entier supérieur.**

Le joueur A tape un nombre comportant un ou deux chiffres après le point. L'autre joueur doit, en une seule fois, sans effacer ce premier nombre, faire afficher l'entier immédiatement supérieur. S'il y parvient, il marque un point. Puis, les rôles sont inversés.

### **Multiplication sans « [x] ».**

Il s'agit, sans utiliser la touche [x] et un minimum d'opérations sur la calculatrice, de calculer les produits suivants : *387 x 204 et 387 x 199.*

### **Trouver un quotient et un reste avec la calculatrice.**

Comment, avec une calculatrice qui ne possède pas la touche «division euclidienne», obtenir la solution du problème suivant :

*Un confiseur range 2748 chocolats dans des boîtes de 45 chocolats. Combien de boîtes peut-il remplir et combien reste-t-il de chocolats non rangés ?*

### **Résoudre un problème, en réfléchissant… et en expérimentant.**

Avec la calculatrice, on ne peut utiliser que les touches [+], [x], [=] et 2. On affiche au départ le nombre 18. Sans effacer, ni éteindre, comment peut-on atteindre le nombre 330, en utilisant le moins possible de calculs.

D'autres cibles peuvent être proposées ; ainsi, si le nombre à atteindre est 360, les calculs à effectuer ne seront plus les mêmes…

# **Calcul approché**

## *Les tickets de caisse : diverses méthodes pour calculer.*

1) Premier essai de calcul rapide.

Laisser deux minutes pour calculer, de tête, sans rien écrire ; le ticket de caisse est montré deux minutes, puis masqué.

118,31 ; 37,87 ; 95,02 ; 70,48 ; 67,85 ; 16,66 ; 4,08 ; 25,20 ; 85,93, 60,80 ; 126,97 ; 42,52 Total (à ne pas divulguer) : 751,69

« Avez- vous une idée de ce que je vais payer ? Ecrivez votre réponse. » Synthèse : prise de conscience de l'impossibilité d'obtenir un résultat exact.

2) Deuxième essai.

« Essayer de calculer vite et de tête. On sait qu'on n'arrivera pas à donner une réponse exacte. Mais chacun devra trouver une réponse « à peu près ». » Le ticket est de nouveau exposé deux minutes, puis masqué.

3) Comment connaître la valeur exacte ?

Deux types de calcul sont conduits (classe partagée en deux) : calcul effectué à la « main », avec la calculette.

Les élèves ont trois minutes pour effectuer les calculs.

## *Travail autour de la notion d'arrondi : apprentissage d'une méthode de calcul approché.*

**1)** Appropriation.

Lecture des nombres d'un ticket de caisse, les élèves notent sur le cahier « un nombre proche, qui semble simple pour le calcul ».

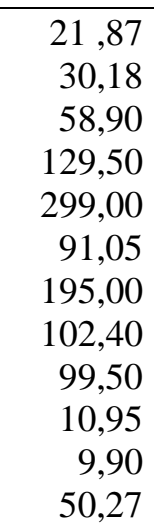

L'enseignant lit les nombres, écrit au tableau au fur et à mesure les nombres lus. Ensuite, les élèves disposent d'une minute pour calculer leur montant.

2) Faire fonctionner cette méthode pour d'autres tickets de caisse.

## *La calculette.*

1) Des conditions très inconfortables.

34,85 ; 12,15 ; 12,15 ; 50,45 ; 62,25 ; 101,95 ; 101,95 ; 101,95 ; 11,40 ; 69,85 ; 8,50 ; 94,15 ; 75,15 ; 52,25 ; 89 ,00 Total (à ne pas divulguer) : 878,00

-Il s'agit de calculer rapidement la valeur exacte du total d'un ticket de caisse affiché au tableau (visible mais non accessible pour y prendre des repères). Les élèves ont deux minutes pour effectuer ce calcul.

*Synthèse* : les résultats sont certainement divergents ou inachevés : calculer avec la calculette, ce n'est pas aussi simple qu'on croit !

2) Des conditions plus agréables.

-Les élèves sont par deux, munis d'un ticket de caisse, ils s'organisent comme ils veulent et disposent de trois minutes pour fournir une réponse.

*Synthèse* : il y a nécessité de s'organiser (ne pas oublier de nombre, de pas taper le même nombre deux fois), de gérer les fautes de frappe : si j'ai tapé 101,90 au lieu de 101,95 ; je peux « compenser » en ajoutant 0,05 au nombre suivant afin d'éviter d'effacer…).

## *Activités d'accompagnement, activités décontextualisées.*

D'autres tickets de caisse peuvent encore être proposés. Exemple : Voici une liste de nombres : 325, 475 ; 112 ; 18 ; 223 ; 50 Choisir parmi cette liste des nombres dont la somme doit être la plus proche du nombre fixé par l'enseignant. But à atteindre : 500 ; 1000

118,31 37,87 95,02 70,48 67,85 16,66 4,08 25,20 85,93 60,80 126,97 42,52

Total (à ne pas divulguer) : 751,69

21,87 30,18 58,90 129,50 299,00 91,05 195,00 102,40 99,50 10,95 9,90 50,27

Résultat : 1098,52

Liste C

34,85 12,15 12,15 50,45 62,25 101,95 101,95 101,95 11,40 69,85 8,50 94,15 75,15 52,25 89,00

Résultat : 878,00

# 24 3 x 8 3 x 2 x 4 3 x 2 x 2 x 2 6 x 2 x 2 12 x 2 24

## Calcul réfléchi et résolution de problèmes

### **La règle pensée ou le jeu de la boîte noire.**

### *Description rapide :*

Il s'agit de retrouver un programme de calcul (une transformation simple ou composée) à partir de la connaissance des images de certains nombres. Autrement dit, une fonction f(x) ayant été choisie par l'enseignant ou par un meneur, il faut la découvrir en proposant des nombres entiers dont on « reçoit » les images.

### *Déroulement possible:*

-Appropriation collective :

L'enseignant explique qu'il a choisi un programme de calcul, c'est à dire une suite de calculs qui seront toujours les mêmes au cours de la partie. Le but du jeu est d'être le premier à découvrir le secret de l'enseignant. Pour le trouver, chaque élève peut proposer un nombre (appelé « entrée ») que l'enseignant soumet au programme et dont il donne le résultat (« l'image » ou la « sortie »). Lorsqu'un élève pense avoir trouvé le programme, il lève la main et peut devenir le meneur.

Pour un premier jeu, l'enseignant peut donner quelques informations supplémentaires, par exemple, qu'il a mis une addition et une soustraction dans son programme, mais qu'il n'indique pas dans quel ordre elles sont utilisées.

Exemple de programme :  $2 \times a + 1$ 

Les nombres et les résultats sont affichés de la façon suivante :

 $4 \rightarrow 9$   $1 \rightarrow 3$  $2 \rightarrow 5$   $5 \rightarrow 11$  $10 \rightarrow 21$ 

Après cinq propositions, les enfants ont un temps pour regarder les résultats affichés, si aucun ne trouve, l'enseignant peut proposer un nombre facilitant (0 ; 1 ; 10 ; 100 ; 1000, etc…).

-Mise en commun :

L'enseignant en profite pour faire formuler le programme par les enfants en langage naturel précis : « je prends le nombre, je le double et j'ajoute 1 ».

Ce jeu amène à travailler l'écriture avec parenthèses et la priorité des opérations.

-Différenciation :

L'enseignant peut prévoir des aides individualisées, c'est à dire des informations complémentaires permettant à certains élèves qui n'arrivent pas à trouver rapidement d'entrer dans l'activité. On peut indiquer :

-le nombre d'opérateurs en jeu,

-la nature de ces opérateurs,

-l'ordre des opérateurs.

Pour que l'activité ait un réel enjeu, il faut proposer, dès le départ, des fonctions relativement complexes, la différenciation sera envisagée dans un second temps.

Si ces aides sont insuffisantes, l'enseignant peut regrouper les enfants en difficulté et les faire jouer avec son aide, des programmes beaucoup plus simples peuvent être proposés (a  $\rightarrow$ 6a;  $a \rightarrow a+9$ ,  $a \rightarrow 10a$ ;  $a \rightarrow a-2$ ).

Pendant ce temps, les autres élèves peuvent jouer en équipes de quatre avec un meneur qui tourne.

Il peut aussi demander à chaque élève de choisir un programme, de l'écrire sur une feuille, puis de fournir cinq renseignements qui permettraient de découvrir le programme.

-Exercices écrits d'accompagnement :

En alternance avec les phases de jeu, l'enseignant peut proposer des exercices individuels écrits.

### *Quelques propositions pour le CE2 (période 5) :*

Phase collective :  $a \rightarrow 3$  a + 10  $a \rightarrow (a + 1) \times 3$ 

Exercices écrits:

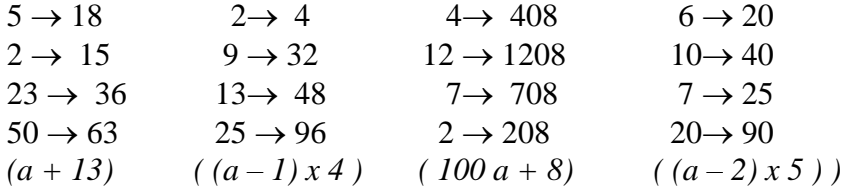

### *Quelques propositions pour le CM1 :*

L'activité principale est proposée en période 4.

Exercices collectifs, écrits :

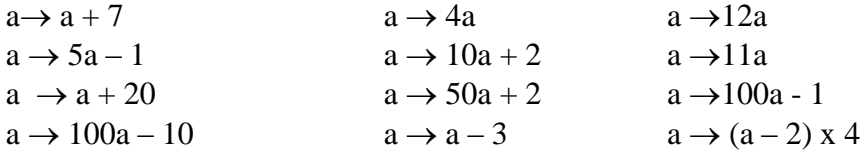

Exercices écrits, individuels:

*Ces exercices étant assez difficiles, on pourra proposer quelques aides : davantage de nombres, indication sur les opérateurs en jeu.*

Voici les nombres qui ont été proposés et leurs réponses : 1)  $3 \rightarrow 20$  11 $\rightarrow 60$  7 $\rightarrow 40$  2 $\rightarrow 15$  6 $\rightarrow 35$ *réponse :(a + 1) x 5* 2)  $2 \rightarrow 5$   $7 \rightarrow 25$   $9 \rightarrow 33$   $10 \rightarrow 37$   $4 \rightarrow 13$ *réponse :4a - 3*

### *Quelques propositions pour le CM2 :*

L'activité principale est proposée en période 2, les programmes de calculs sont ensuite utilisés de façon régulière, à raison d'une à deux fois par semaine.

Phase collective:  $a \rightarrow 2a$   $a \rightarrow 3a + 10$   $a \rightarrow (a + 1) \times 3$  D'autres exemples peuvent être proposés:

 $a \rightarrow 10a - 3$   $a \rightarrow a \times a$   $a \rightarrow a/2 + 3$ 

 $a \rightarrow$ somme des chiffres de a

 $a \rightarrow$  nombre de chiffres de a

 $a \rightarrow$ nombre de dizaines de a

 $a \rightarrow a$  moitié du nombre de centaines de a

Ces derniers programmes permettent d'éviter le conditionnement sur les fonctions affines ou linéaires et amènent à un travail de numération : distinction entre « chiffre des » et « nombre de ».

Exercices individuels :

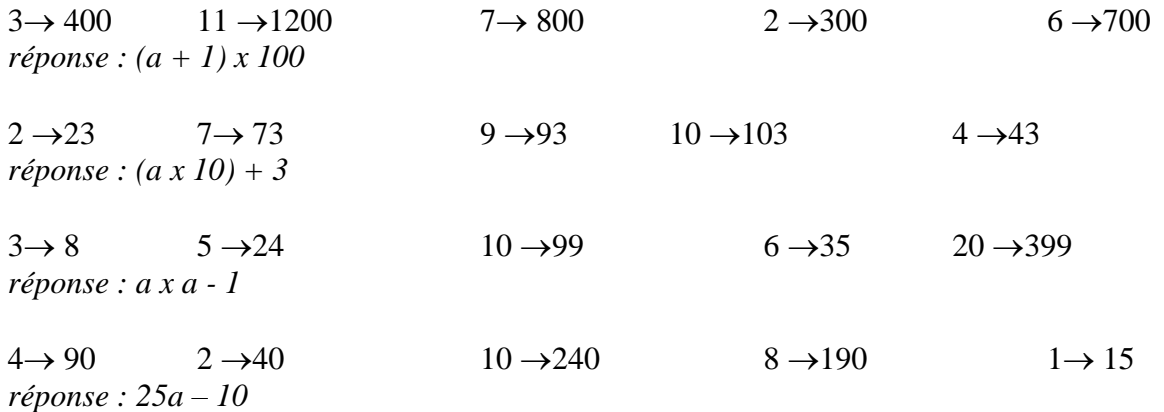

### *A propos de la maîtrise de la langue :*

La phase de mise en commun est l'occasion de faire vivre une phase de formulation intéressante aux élèves.

En effet, le programme de calcul sera explicité en langage naturel précis : « je prends le nombre, je le double et j'ajoute 1 ».

Un autre niveau de formulation est également possible : le schéma fonctionnel pour traduire le programme :

 $x2 +1$ 

4 8 9

(Les états sont encadrés, les transformations sont entourées.)

Certains programmes peuvent donner lieu à des débats intéressants sur les écritures car le programme peut prendre deux formes équivalentes :  $(a + 1)$  x 3 ou 3a + 3. Certains enfants peuvent le verbaliser comme « j'ajoute 1 et ensuite je multiplie par 3 » tandis que d'autres peuvent le traduire comme « je multiplie le nombre par 3 et j'ajoute 3 ».

Pour garder la trace des jeux, l'enseignant propose qu'un « cahier de classe » soit tenu par un élève différent à chaque jeu ; sur ce cahier, on devra retrouver la suite des nombres demandés et de leurs images mais aussi le programme de calcul découvert, sous diverses formes.

## **Le golf : calcul réfléchi et résolution de problèmes**

Il s'agit d'atteindre un nombre N par additions successives de deux nombres n1 et n2. *Exemple : atteindre 23 avec 2 et 5.*

# **Objectifs spécifiques.**

-Gérer des procédures d'essai pour trouver toutes les solutions, sans répétition, ni oubli. -Apporter la preuve que l'on a toutes les solutions, en vérifiant que les variables assurant l'exhaustivité prennent bien toutes les valeurs.

### **Matériel :**

Les élèves peuvent disposer d'une calculette afin que les calculs ne soient pas un obstacle à leur recherche. Mais il est bien indiqué qu'ils doivent d'abord écrire leurs essais avant d'effectuer les calculs.

# **1) Appropriation.**

## **Atteindre 41 avec 8 et 3.**

Recherche individuelle sans intervention. Mise en commun.

# **2) Chercher le plus de solutions possibles.**

### **Atteindre 97 avec 8 et 3.**

Recherche individuelle sans intervention. Mise en commun.

# **3) Apporter la preuve qu'on a toutes les solutions.**

## **Atteindre 92 avec 5 et 3.**

Il faut trouver toutes les solutions et expliquer pourquoi on est sûr d'avoir toutes les solutions.

Recherche par groupe de deux élèves.

Mise ne commun.

#### **Labynombres et autres balades numériques**

### *Labynombre des mille*

On ne doit jamais passer par un coin. On va d'un point à l'autre en passant par les cases qui « font 1000 ».

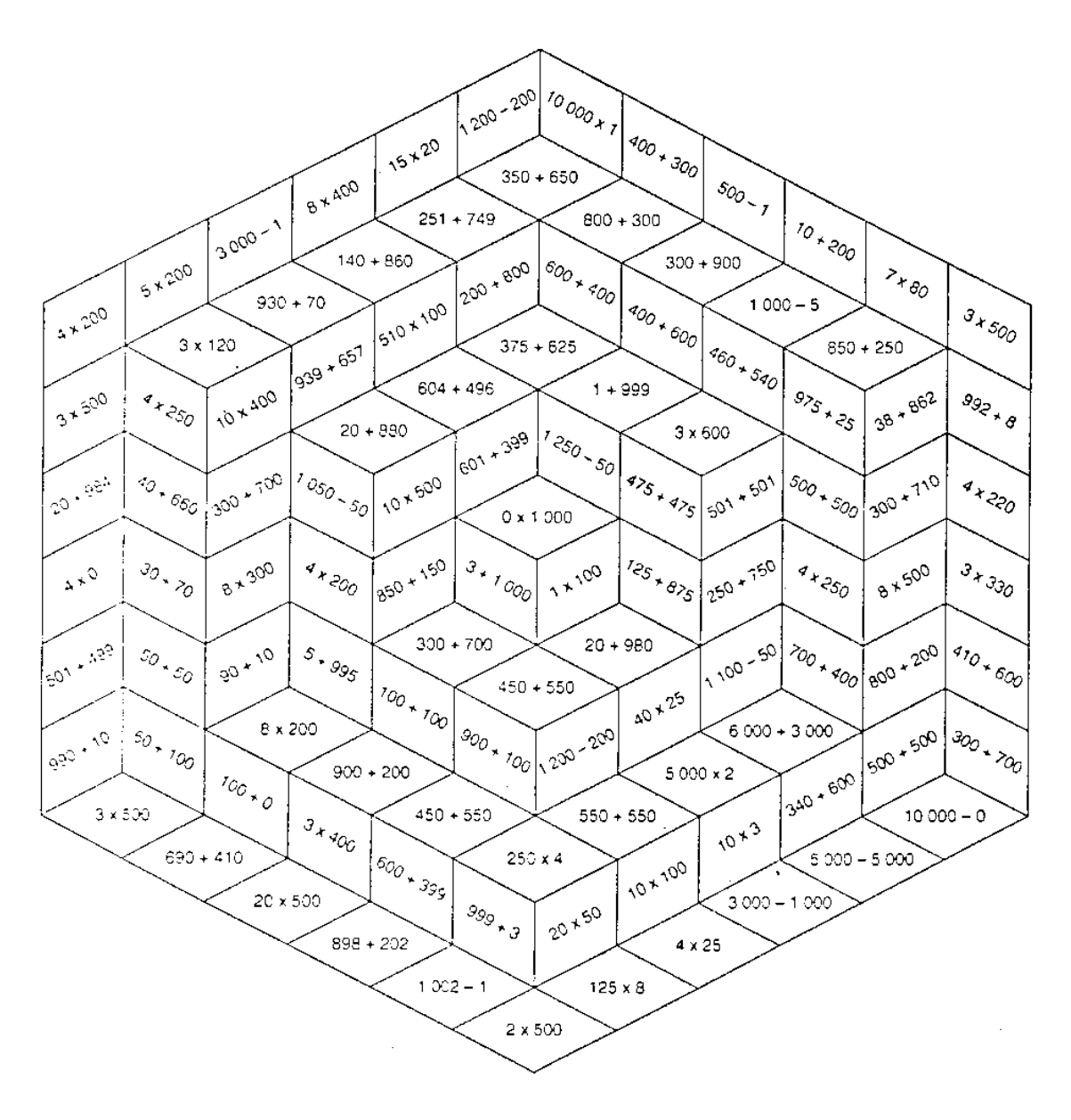

### *Labynombre mystère*

On a commencé à colorier les cases où il faut passer. Il s'agit de trouver la règle qui permet de passer d'une case à l'autre (« règle pensée »).

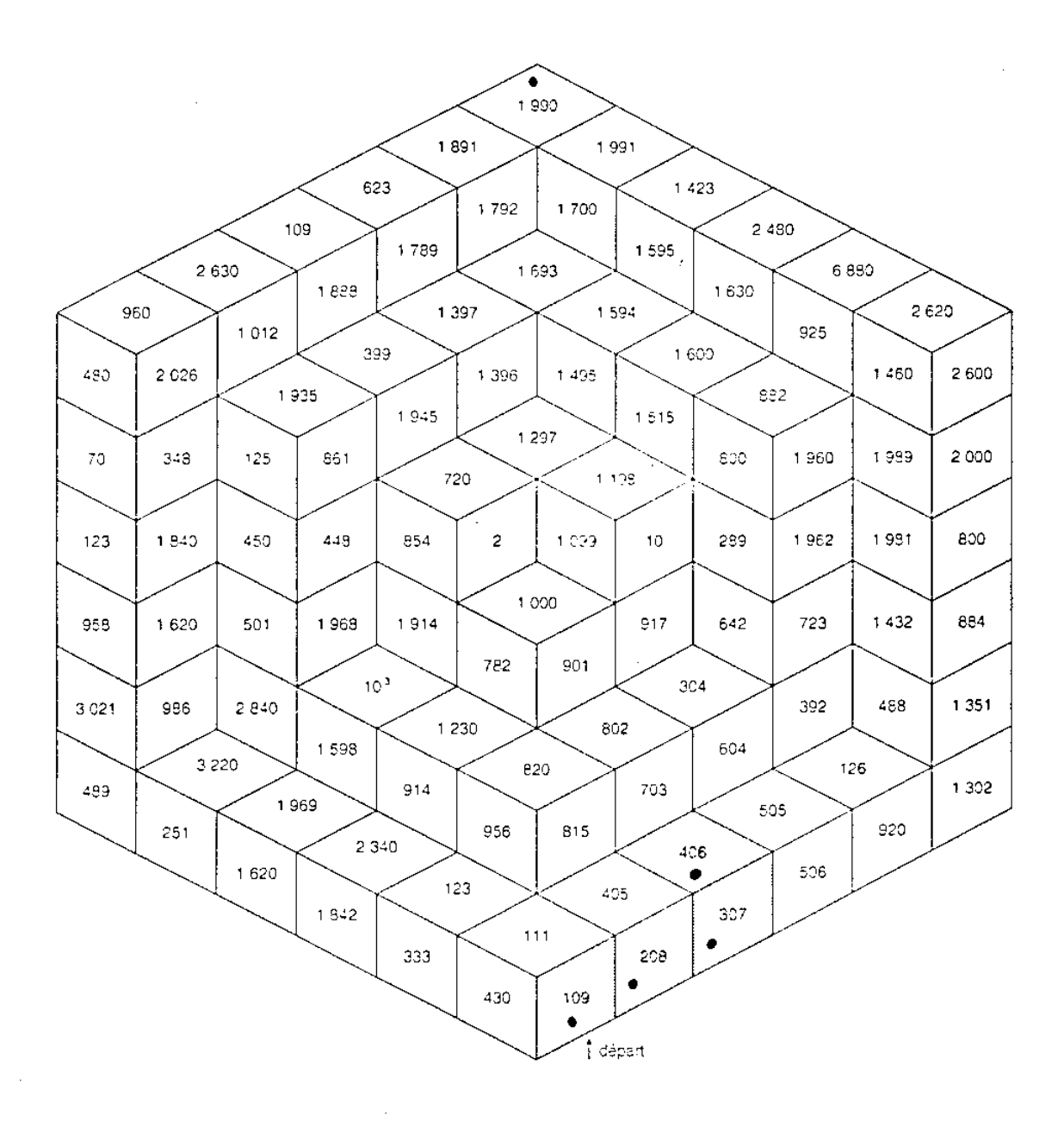

### *Laby-multi (labyrinthe des multiples) et autres balades numériques (CM1)*

Il s'agit de trouver un chemin de multiples permettant d'aller d'un bord du tableau à un bord opposé (du haut vers le bas, ou du bas vers le haut, ou de la gauche vers la droite, ou de la droite vers la gauche) en passant uniquement par des cases portant des multiples d'un même nombre autre que 1. On ne peut se déplacer en diagonale.

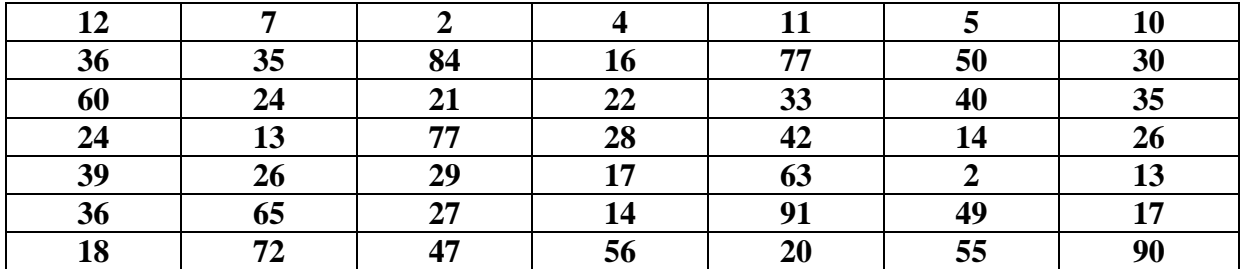

*Aide : multiples de 7*

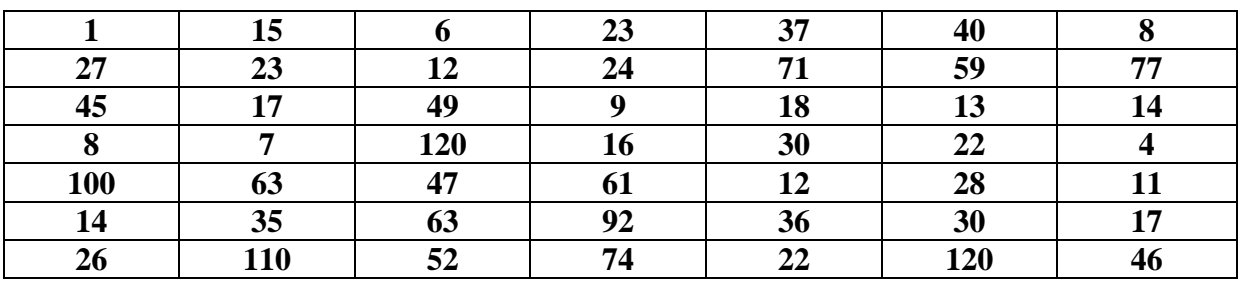

*Deux trajets possibles*

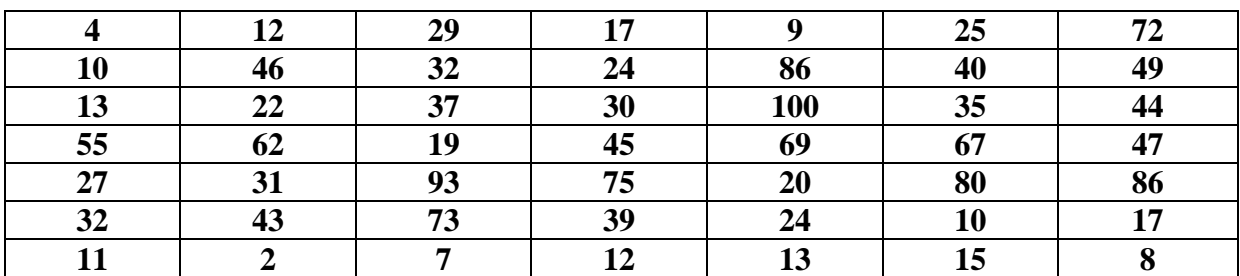

*Aide : multiples de 5.*

Les élèves peuvent inventer un « laby-multi », les productions sont échangées.

### **Balades numériques**

La règle de déplacement peut différer à chaque balade, de même que le bord de départ et celui d'arrivée.

*1) On passe d'un nombre à l'autre en multipliant ou en divisant par 4 ou 5. Il faut trouver le chemin qui va du bord supérieur au bord inférieur.*

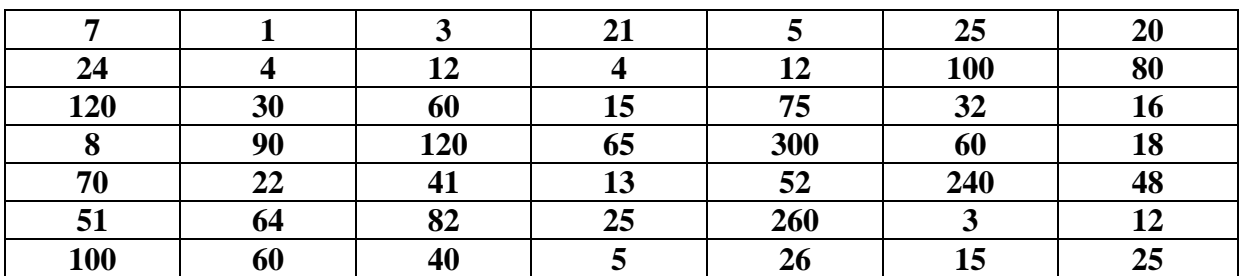

*Aide facultative : on arrive à 15 Deuxième aide : on part de 3*

2) On part de 5. On peut aller d'une case à l'autre en passant d'un nombre à un de ses multiples ou un de ses diviseurs.

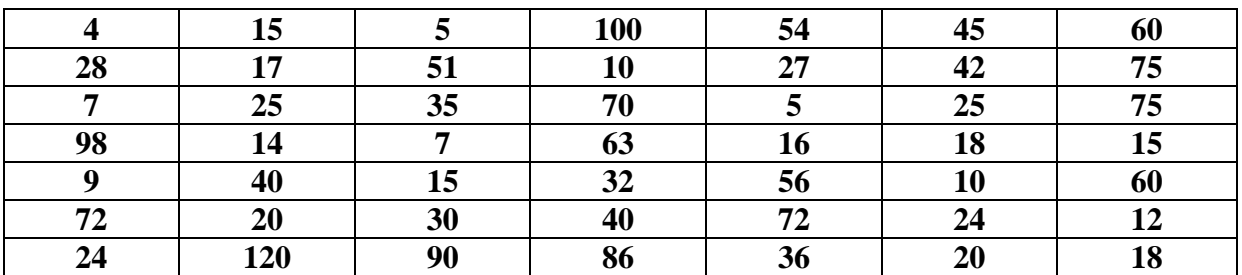

3) Même règle que pour la balade précédente, la case de départ n'est pas donnée.

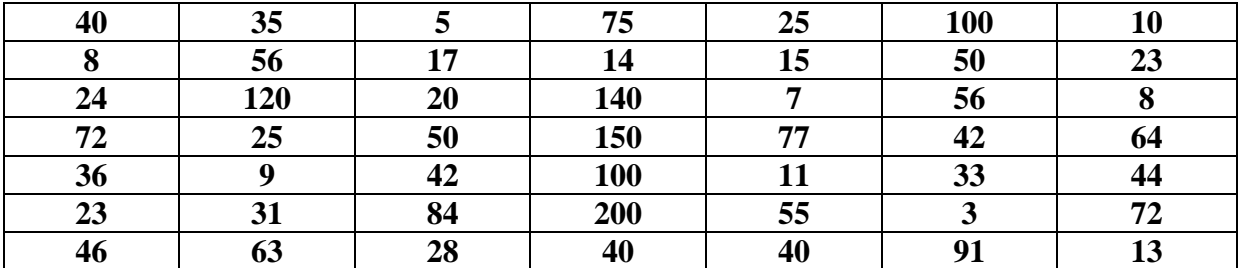

4) Inventer une « balade » et l'échanger avec un autre élève.